# **Smart Proxy - Bug #17566**

# **TFTP provisioning fails when grub2 directory does not exist**

12/02/2016 02:39 PM - Matt Spaulding

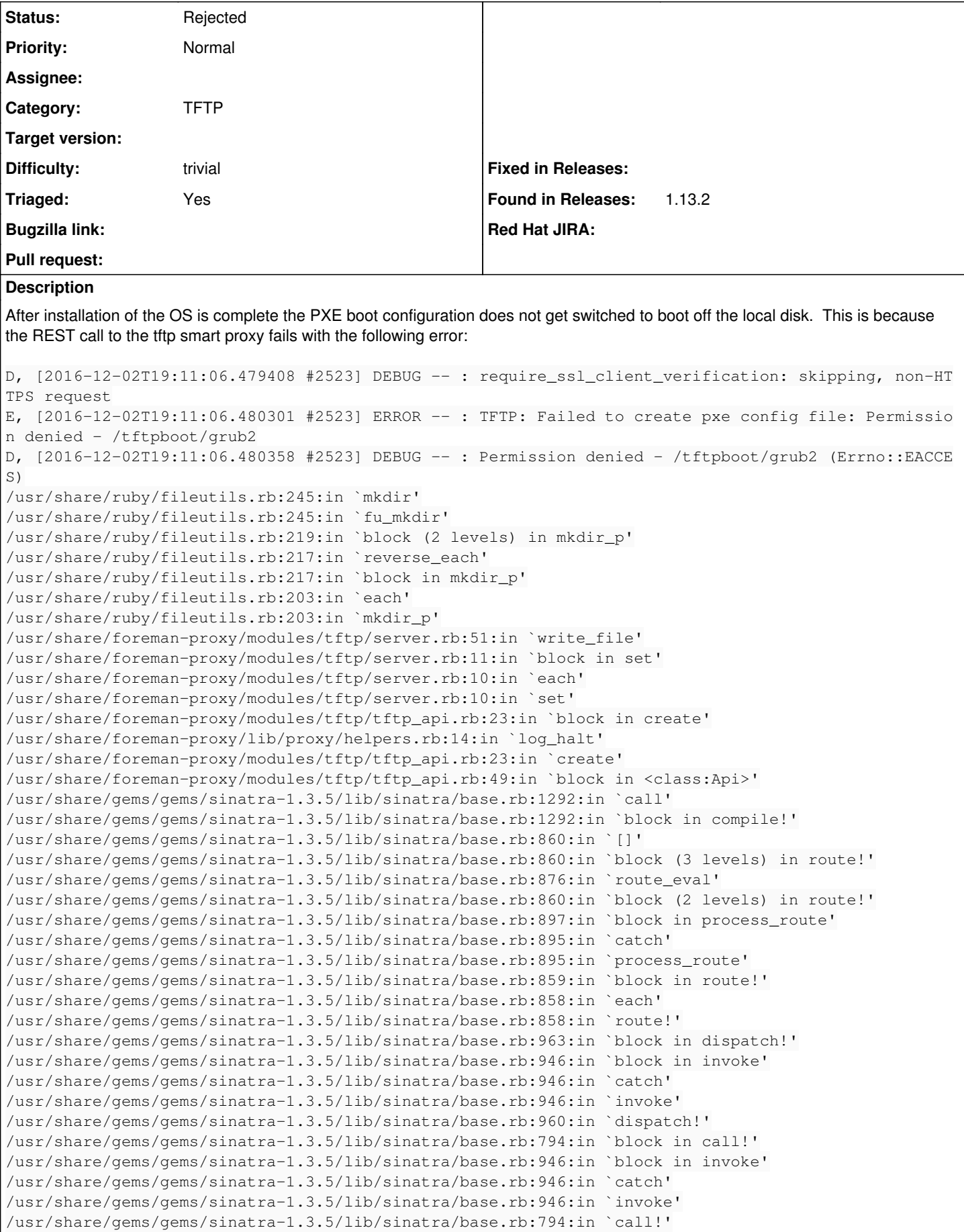

/usr/share/gems/gems/sinatra-1.3.5/lib/sinatra/base.rb:780:in `call' /usr/share/gems/gems/rack-1.6.4/lib/rack/commonlogger.rb:33:in `call' /usr/share/gems/gems/sinatra-1.3.5/lib/sinatra/base.rb:161:in `call' /usr/share/foreman-proxy/lib/proxy/log.rb:63:in `call' /usr/share/gems/gems/rack-protection-1.5.3/lib/rack/protection/xss\_header.rb:18:in `call' /usr/share/gems/gems/rack-protection-1.5.3/lib/rack/protection/path\_traversal.rb:16:in `call' /usr/share/gems/gems/rack-protection-1.5.3/lib/rack/protection/json\_csrf.rb:18:in `call' /usr/share/gems/gems/rack-protection-1.5.3/lib/rack/protection/base.rb:49:in `call' /usr/share/gems/gems/rack-protection-1.5.3/lib/rack/protection/base.rb:49:in `call' /usr/share/gems/gems/rack-protection-1.5.3/lib/rack/protection/frame\_options.rb:31:in `call' /usr/share/gems/gems/rack-1.6.4/lib/rack/nulllogger.rb:9:in `call' /usr/share/gems/gems/rack-1.6.4/lib/rack/head.rb:13:in `call' /usr/share/gems/gems/sinatra-1.3.5/lib/sinatra/showexceptions.rb:21:in `call' /usr/share/gems/gems/sinatra-1.3.5/lib/sinatra/base.rb:124:in `call' /usr/share/gems/gems/sinatra-1.3.5/lib/sinatra/base.rb:1417:in `block in call' /usr/share/gems/gems/sinatra-1.3.5/lib/sinatra/base.rb:1499:in `synchronize' /usr/share/gems/gems/sinatra-1.3.5/lib/sinatra/base.rb:1417:in `call' /usr/share/gems/gems/rack-1.6.4/lib/rack/urlmap.rb:66:in `block in call' /usr/share/gems/gems/rack-1.6.4/lib/rack/urlmap.rb:50:in `each' /usr/share/gems/gems/rack-1.6.4/lib/rack/urlmap.rb:50:in `call' /usr/share/gems/gems/rack-1.6.4/lib/rack/builder.rb:153:in `call' /usr/share/gems/gems/rack-1.6.4/lib/rack/handler/webrick.rb:88:in `service' /usr/share/ruby/webrick/httpserver.rb:138:in `service' /usr/share/ruby/webrick/httpserver.rb:94:in `run' /usr/share/ruby/webrick/server.rb:295:in `block in start\_thread' I, [2016-12-02T19:11:06.480913 #2523] INFO -- : 10.123.0.100 - - [02/Dec/2016:19:11:06 +0000] "PO ST /tftp/PXEGrub2/00:50:56:84:35:df HTTP/1.1" 400 75 0.0051

When I create the grub2 directory installations succeed and PXE boot gets switched to local disk like expected. It doesn't appear that any files get written to the grub2 directory so not sure why the check is needed.

## **Related issues:**

Related to Katello - Bug #17639: Upgrade fails if /var/lib/tfpboot/grub2 is n... **Closed Closed 12/12/2016** 

# **History**

#### **#2 - 12/05/2016 03:06 AM - Dominic Cleal**

*- Category set to TFTP*

## **#3 - 12/05/2016 10:39 AM - Lukas Zapletal**

Was there any PXEGrub2 template associated with the host?

Can you share the proxy.log bit after you created the missing directory? If there was a file written, this should have been logged.

#### **#4 - 01/10/2017 07:59 AM - Anonymous**

This is due to permissions on /var/lib/tftpboot (or w/e directory is used as tftp root). By default it's owned by root:root with 0755 mask, which prevents proxy process from creating any sub-directories. Directories under tftp root required by various PXE flavours are created automatically by foreman installer. These directories are not created when packages are used for installation.

As mentioned in the description of the problem, creating missing sub-directories resolves the problem. An alternative approach would be to change the group ownership and permissions on tftp root directory to allow proxy process to create sub-directories under tftp root.

#### **#5 - 01/10/2017 09:14 AM - Lukas Zapletal**

I will add to that that the installer should take care of the directories:

<https://github.com/theforeman/foreman-installer/commit/78e5b78360daa21df1d2541994abd8e2849ed947>

there was a bug in katello scenario missing the migration, tracked as  $\frac{\#17639}{\#17639}$  $\frac{\#17639}{\#17639}$  $\frac{\#17639}{\#17639}$ 

## **#6 - 01/10/2017 09:18 AM - Anonymous**

*- Related to Bug #17639: Upgrade fails if /var/lib/tfpboot/grub2 is not pre-created added*

#### **#7 - 07/08/2021 12:25 PM - Lukas Zapletal**

- *Difficulty set to trivial*
- *Triaged changed from No to Yes*

# **#8 - 07/08/2021 12:26 PM - Lukas Zapletal**

*- Status changed from New to Rejected*